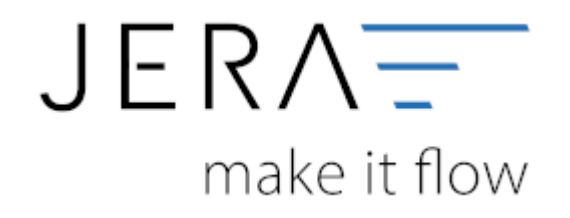

#### **Jera Software GmbH**

Reutener Straße 4 79279 Vörstetten

# Inhaltsverzeichnis

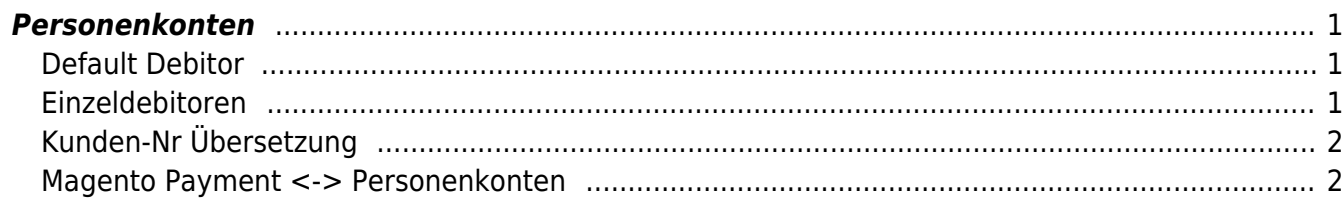

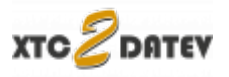

# <span id="page-2-0"></span>**Personenkonten**

(Finden Sie im Menü unter "Setup / DATEV-Einstellungen / Personenkonten")

## <span id="page-2-1"></span>**Default Debitor**

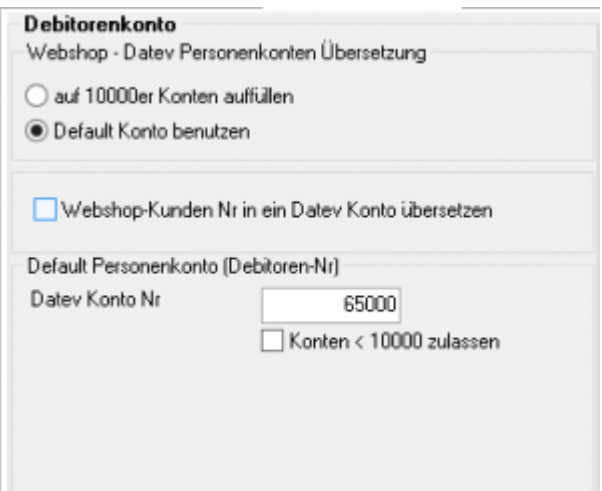

Sie können alle Rechnungen einem einzigen Debitorenkonto zuordnen.

## <span id="page-2-2"></span>**Einzeldebitoren**

Personenkonten können mit einer Regel umgesetzt werden. Dabei wird aus der Webshop Kundennummer eine Debitorennummer in der Finanzbuchhaltung errechnet:

Kunden Nr.  $+ x =$  Datev Konto

Hierbei ist der Wert von x frei wählbar.

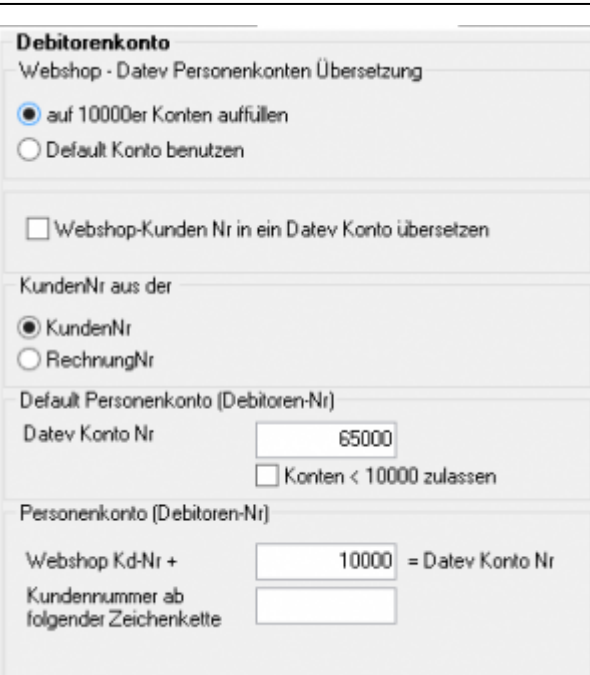

Sie haben zusätzlich die Möglichkeit die Kundennummer aus einer Zeichenkette zu extrahieren.

z.B.: In Ihrem Shop lautet die Kundennummer: 2015KD12345 Tragen Sie in das Feld "Kundennummer ab der Zeichenkette" den Text KD ein, so wird aus der Kundennummer

2015KD12345 → 12345

# <span id="page-3-0"></span>**Kunden-Nr Übersetzung**

Des Weiteren haben Sie die Möglichkeit, Kundennummern des Webshops direkt in einen Debitor zu übersetzen.

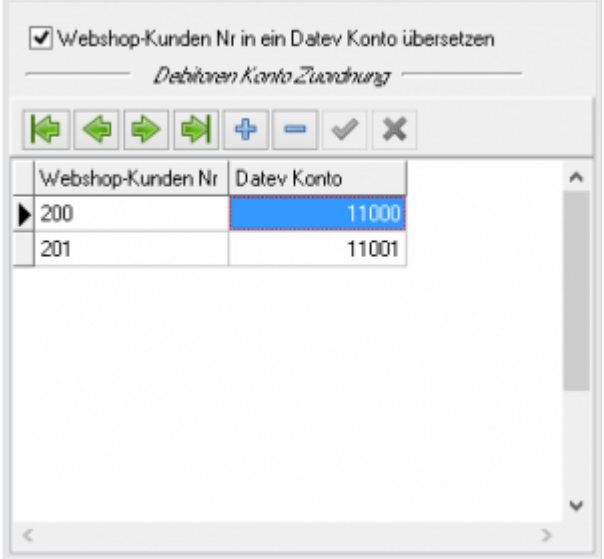

### <span id="page-3-1"></span>**Magento Payment <-> Personenkonten**

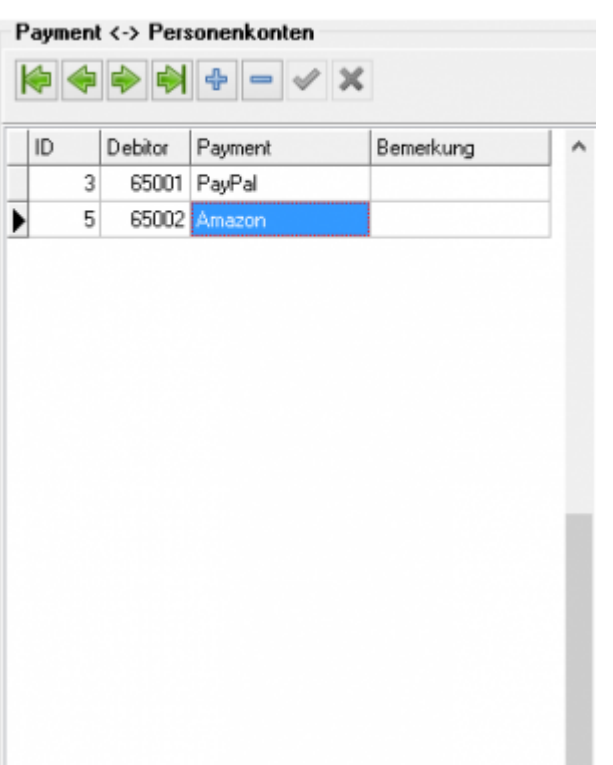

Sie können so einer Zahlungsart einen Debitor zuordnen. Es werden damit also z.B. alle Belege, die die Zahlungsart PayPal eingetragen haben, mit dem Debitorenkonto 650006 gebucht. Maßgeblich für die Erkennung ist die XTC ID der Zahlungsart.

Die Zuordnung der Sammeldebitoren Nummer "PayPal" Zahlung erfolgt über Zahlung oder Bemerkung = 'PayPal'.

Die Zuordnung der Sammeldebitoren Nummer "Amazon" Zahlung erfolgt über Zahlung oder Bemerkung = 'Amazon Seller Central'

Die Zuordnung der Sammeldebitoren Nummer "Amazon Advanced Payment" Zahlung erfolgt über Zahlung oder Bemerkung = 'Amazon Payment'

### **Weiter zu: [Sachkonten](http://wiki.fibu-schnittstelle.de/doku.php?id=xtc:datev:ledger_menu) Zurück zu: [Datev-Vorlauf-Parameter](http://wiki.fibu-schnittstelle.de/doku.php?id=xtc:datev:setup:vorlauf)**

From: <http://wiki.fibu-schnittstelle.de/>- **Dokumentation Fibu-Schnittstellen der Jera GmbH**

Permanent link: **<http://wiki.fibu-schnittstelle.de/doku.php?id=xtc:datev:personenkonten>**

Last update: **2018/08/23 11:21**

 $\pmb{\times}$